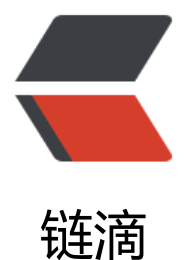

# springboot2.0+re[dis 整](https://ld246.com)合及 redistemplat e 简单使用

作者: someone44035

- 原文链接:https://ld246.com/article/1553501611992
- 来源网站: [链滴](https://ld246.com/member/someone44035)
- 许可协议:[署名-相同方式共享 4.0 国际 \(CC BY-SA 4.0\)](https://ld246.com/article/1553501611992)

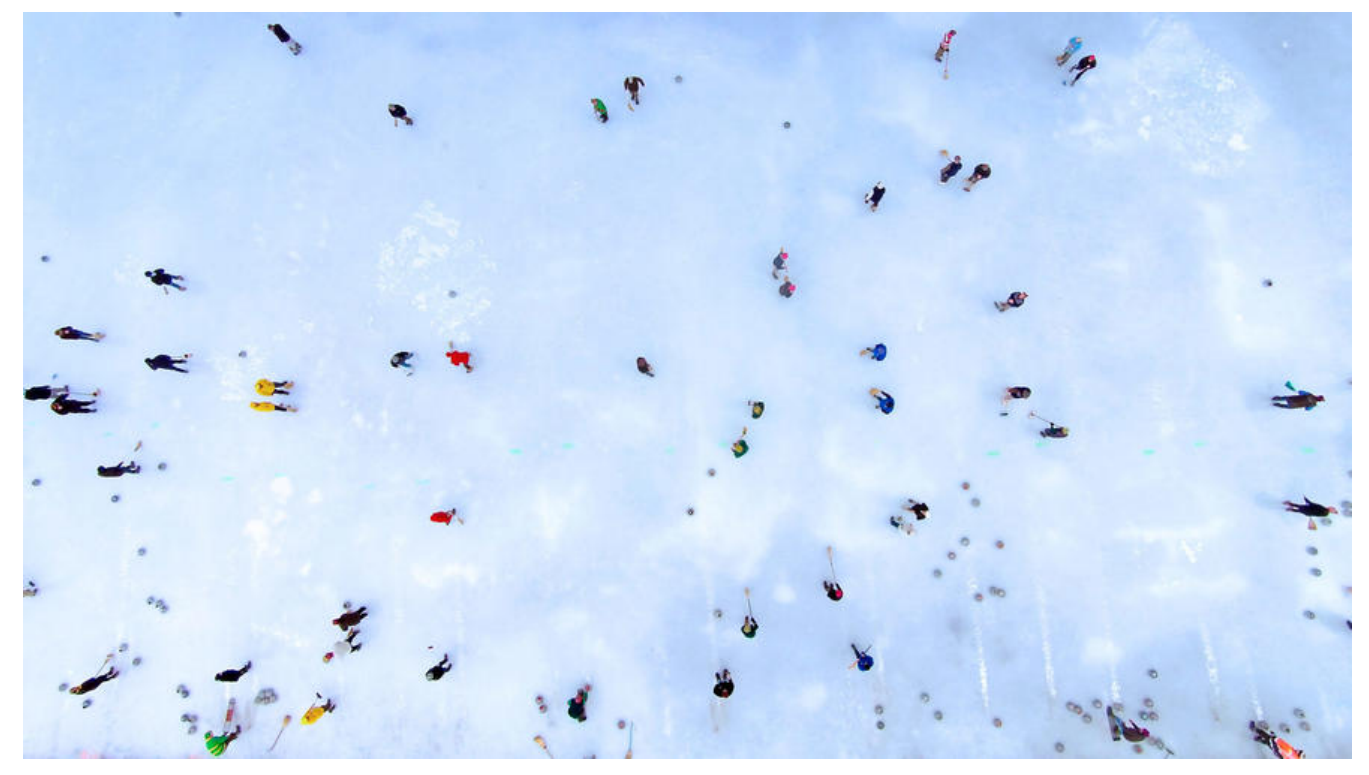

## **springboot2+redis 整合及redistemplate 简单使用**

项目中涉及的所有代码均可在github中找到 [https://github.com/G-little/priest] (https://github. om/G-little/priest)

## **maven 依赖配置**

```
 <dependency>
   <groupId>org.springframework.boot</groupId>
  <artifactId>spring-boot-starter-data-redis</artifactId>
   <version>2.1.3.RELEASE</version>
 </dependency>
```
## **redis 配置**

## **基于springboot项目结构的配置**

#### \* 单机

```
 spring:
  cache:
   type: redis
  redis:
   host: 127.0.0.1
   port: 6379
   timeout: 0
   database: 0
   pool:
```
 max-active: 8 max-wait: -1 max-idle: 8 min-idle: 0

#### \* 集群

 spring: redis: cluster: nodes: - 192.168.1.236:7001 - 192.168.1.236:7002 max-redirects: 3 # 获取失败 最大重定向次数 pool: max-active: 1000 # 连接池最大连接数(使用负值表示没有限制) max-idle: 10 # 连接池中的最大空闲连接 max-wait: -1 # 连接池最大阻塞等待时间 (使用负值表示没有限制) min-idle: 5 # 连接池中的最小空闲连接 timeout: 6000 # 连接超时时长(毫秒)

### **非springboot结构spring 独立配置**

redis properties 文件转javabean

package com.little.g.common.cache;

import org.springframework.boot.context.properties.ConfigurationProperties; import org.springframework.boot.context.properties.EnableConfigurationProperties; import org.springframework.context.annotation.PropertySource; import org.springframework.stereotype.Component;

```
@Component
@EnableConfigurationProperties
@PropertySource(value = "classpath:/redis.properties",name = "redisProperties")
@ConfigurationProperties(prefix = "redis")
public class RedisProperties {
```

```
 public RedisProperties() {
 }
```
private String nodes;

private Integer commandTimeout;

private Integer maxAttempts;

private Integer maxRedirects;

private Integer maxActive;

```
 private Integer maxWait;
 private Integer maxIdle;
 private Integer minIdle;
 private boolean testOnBorrow;
 private String password;
 public String getNodes() {
   return nodes;
 }
 public void setNodes(String nodes) {
   this.nodes = nodes;
 }
 public Integer getCommandTimeout() {
   return commandTimeout;
 }
 public void setCommandTimeout(Integer commandTimeout) {
   this.commandTimeout = commandTimeout;
 }
 public Integer getMaxAttempts() {
   return maxAttempts;
 }
 public void setMaxAttempts(Integer maxAttempts) {
   this.maxAttempts = maxAttempts;
 }
 public Integer getMaxRedirects() {
   return maxRedirects;
 }
 public void setMaxRedirects(Integer maxRedirects) {
   this.maxRedirects = maxRedirects;
 }
 public Integer getMaxActive() {
   return maxActive;
 }
 public void setMaxActive(Integer maxActive) {
   this.maxActive = maxActive;
 }
 public Integer getMaxWait() {
   return maxWait;
 }
```

```
 public void setMaxWait(Integer maxWait) {
     this.maxWait = maxWait;
 }
   public Integer getMaxIdle() {
     return maxIdle;
   }
   public void setMaxIdle(Integer maxIdle) {
     this.maxIdle = maxIdle;
   }
   public Integer getMinIdle() {
     return minIdle;
   }
   public void setMinIdle(Integer minIdle) {
     this.minIdle = minIdle;
   }
   public boolean isTestOnBorrow() {
     return testOnBorrow;
   }
   public void setTestOnBorrow(boolean testOnBorrow) {
     this.testOnBorrow = testOnBorrow;
   }
   public String getPassword() {
     return password;
   }
   public void setPassword(String password) {
     this.password = password;
   }
   @Override
   public String toString() {
     return "RedisProperties{" +
         "nodes='" + nodes + '\" +
          ", commandTimeout=" + commandTimeout +
          ", maxAttempts=" + maxAttempts +
           ", maxRedirects=" + maxRedirects +
          ", maxActive=" + maxActive +
           ", maxWait=" + maxWait +
          ", maxIdle=" + maxIdle +
          ", minIdle=" + minIdle +
           ", testOnBorrow=" + testOnBorrow +
         ", password='" + password + '\" +
          '}';
   }
```
}

redis.properties 配置文件

```
# redis 集群地址 集群(ip:port)之间以, 分割
 redis.nodes=${priest.redis.nodes}
 # redis 集群密码
 redis.password=${priest.redis.password}
 # 超时时间
 redis.command-timeout=15000
 # 最大重试次数
 redis.max-attempts=5
 # 最大重定向次数
 redis.max-redirects=3
 # 最大活跃链接数
 redis.max-active=16
 # 连接池最大阻塞等待时间(使用负值表示没有限制)
 redis.max-wait=-1
 # 连接池中的最大空闲连接
 redis.max-idle=8
 # 连接池中的最小空闲连接
 redis.min-idle=0
 # 连接可靠测试
 redis.test-on-borrow=true
```
## **RedisConfig 配置**

Redistemplate ,connectionFactory, CacheManager,redisTemplate 相关配置

package com.little.g.common.cache;

```
import com.fasterxml.jackson.annotation.JsonAutoDetect;
import com.fasterxml.jackson.annotation.PropertyAccessor;
import com.fasterxml.jackson.databind.ObjectMapper;
import org.apache.commons.lang.StringUtils;
import org.springframework.cache.CacheManager;
import org.springframework.cache.annotation.CachingConfigurerSupport;
import org.springframework.cache.annotation.EnableCaching;
import org.springframework.context.annotation.Bean;
import org.springframework.context.annotation.Configuration;
import org.springframework.data.redis.cache.RedisCacheConfiguration;
import org.springframework.data.redis.cache.RedisCacheManager;
import org.springframework.data.redis.cache.RedisCacheWriter;
import org.springframework.data.redis.connection.RedisClusterConfiguration;
import org.springframework.data.redis.connection.RedisConnectionFactory;
import org.springframework.data.redis.connection.RedisNode;
import org.springframework.data.redis.connection.RedisStandaloneConfiguration;
import org.springframework.data.redis.connection.jedis.JedisConnectionFactory;
import org.springframework.data.redis.core.*;
import org.springframework.data.redis.serializer.Jackson2JsonRedisSerializer;
import org.springframework.data.redis.serializer.StringRedisSerializer;
import org.springframework.util.CollectionUtils;
```
import javax.annotation.Resource; import java.time.Duration; import java.util.ArrayList; import java.util.List; import java.util.Optional; @Configuration @EnableCaching public class RedisConfig extends CachingConfigurerSupport { @Resource private RedisProperties redisProperties; /\*\* \* 配置 Redis Cluster 信息 \*/ @Bean public RedisClusterConfiguration getJedisCluster() { RedisClusterConfiguration redisClusterConfiguration = new RedisClusterConfiguration(); redisClusterConfiguration.setMaxRedirects(redisProperties.getMaxRedirects()); List<RedisNode> nodeList = new ArrayList<>(); String[] cNodes = redisProperties.getNodes().split(","); //分割出集群节点 for(String node : cNodes) { String[]  $hp = node.split(":");$ 

nodeList.add(new RedisNode(hp[0], Integer.parseInt(hp[1])));

redisClusterConfiguration.setPassword(redisProperties.getPassword());

 redisClusterConfiguration.setClusterNodes(nodeList); if(StringUtils.isNotEmpty(redisProperties.getPassword())){

return redisClusterConfiguration;

```
 @Bean
```
}

}

}

```
 public RedisConnectionFactory connectionFactory(RedisClusterConfiguration configuration)
{
      if(!CollectionUtils.isEmpty(configuration.getClusterNodes()) && configuration.getCluster
odes().size()>1) {
        return new JedisConnectionFactory(configuration);
      }
     Optional<RedisNode> node=configuration.getClusterNodes().stream().findFirst();
      RedisStandaloneConfiguration config = new RedisStandaloneConfiguration(node.get().g
tHost(), node.get().getPort());
      config.setPassword(configuration.getPassword());
      return new JedisConnectionFactory(config);
   }
```
@Bean

 public CacheManager cacheManager(RedisConnectionFactory connectionFactory) { //初始化一个RedisCacheWriter

 RedisCacheWriter redisCacheWriter = RedisCacheWriter.nonLockingRedisCacheWriter(c nnectionFactory);

 RedisCacheConfiguration defaultCacheConfig = RedisCacheConfiguration.defaultCache onfig();

//设置默认超过期时间是1天

defaultCacheConfig.entryTtl(Duration.ofDays(1));

//初始化RedisCacheManager

 RedisCacheManager cacheManager = new RedisCacheManager(redisCacheWriter, defaul CacheConfig);

return cacheManager;

}

/\*\*

\* retemplate相关配置

\* @param factory

\* @return

\*/

@Bean

public RedisTemplate<String, Object> redisTemplate(RedisConnectionFactory factory) {

 RedisTemplate<String, Object> template = new RedisTemplate<>(); // 配置连接工厂 template.setConnectionFactory(factory);

 //使用Jackson2JsonRedisSerializer来序列化和反序列化redis的value值(默认使用JDK的序列 方式)

Jackson2JsonRedisSerializer jacksonSeial = new Jackson2JsonRedisSerializer(Object.class)

 ObjectMapper om = new ObjectMapper(); // 指定要序列化的域, field,get和set,以及修饰符范围, ANY是都有包括private和public om.setVisibility(PropertyAccessor.ALL, JsonAutoDetect.Visibility.ANY); // 指定序列化输入的类型, 类必须是非final修饰的, final修饰的类, 比如String,Integer等会跑

#### 异常

 om.enableDefaultTyping(ObjectMapper.DefaultTyping.NON\_FINAL); jacksonSeial.setObjectMapper(om);

 // 值采用json序列化 template.setValueSerializer(jacksonSeial); //使用StringRedisSerializer来序列化和反序列化redis的key值 template.setKeySerializer(new StringRedisSerializer());

 // 设置hash key 和value序列化模式 template.setHashKeySerializer(new StringRedisSerializer()); template.setHashValueSerializer(jacksonSeial);

```
 template.afterPropertiesSet();
      return template;
   }
   /**
    * 对hash类型的数据操作
    *
    * @param redisTemplate
    * @return
    */
   @Bean
   public HashOperations<String, String, Object> hashOperations(RedisTemplate<String, Obj
ct> redisTemplate) {
      return redisTemplate.opsForHash();
   }
   /**
    * 对redis字符串类型数据操作
\overline{\phantom{a}} * @param redisTemplate
    * @return
    */
   @Bean
   public ValueOperations<String, Object> valueOperations(RedisTemplate<String, Object> r
disTemplate) {
     return redisTemplate.opsForValue();
   }
   /**
    * 对链表类型的数据操作
\overline{\phantom{a}} * @param redisTemplate
    * @return
   */
   @Bean
   public ListOperations<String, Object> listOperations(RedisTemplate<String, Object> redis
emplate) {
     return redisTemplate.opsForList();
   }
   /**
    * 对无序集合类型的数据操作
\overline{\phantom{a}} * @param redisTemplate
    * @return
    */
   @Bean
   public SetOperations<String, Object> setOperations(RedisTemplate<String, Object> redis
emplate) {
     return redisTemplate.opsForSet();
   }
   /**
```

```
 * 对有序集合类型的数据操作
    *
   * @param redisTemplate
   * @return
   */
   @Bean
   public ZSetOperations<String, Object> zSetOperations(RedisTemplate<String, Object> red
sTemplate) {
     return redisTemplate.opsForZSet();
   }
}
```
## **测试**

package com.little.g.user;

```
import org.junit.Assert;
import org.junit.Test;
import org.junit.runner.RunWith;
import org.springframework.data.redis.core.ValueOperations;
import org.springframework.test.context.ContextConfiguration;
import org.springframework.test.context.junit4.SpringJUnit4ClassRunner;
```
import javax.annotation.Resource;

/\*\*

```
 * Created by lengligang on 2019/3/25.
 */
```

```
@RunWith(SpringJUnit4ClassRunner.class)
//根据自己的配置文件路径进行修改
@ContextConfiguration(locations = "classpath*:/META-INF/spring/*.xml")
public class RedisTest {
```

```
 @Resource
 private ValueOperations<String, String> valueOperations;
```

```
 @Test
 public void testRedisTemplate(){
   valueOperations.set("test","xxxx");
   String r=valueOperations.get("test");
   Assert.assertEquals(r,"xxxx");
 }
```
}

运行测试结果如下:

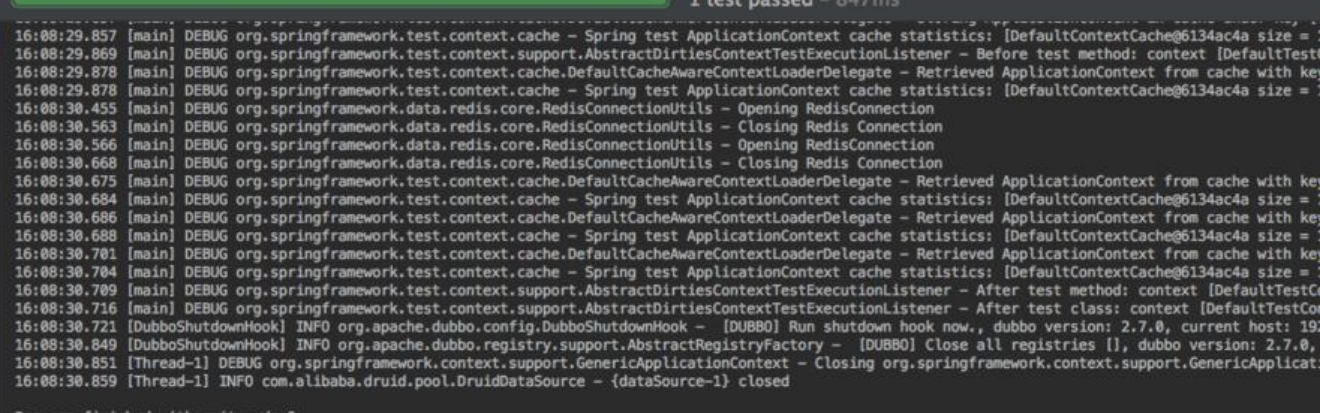

项目源代码 [https://github.com/G-little/priest] (https://github.com/G-little/priest) spring redis官方文档 spring-data-redis